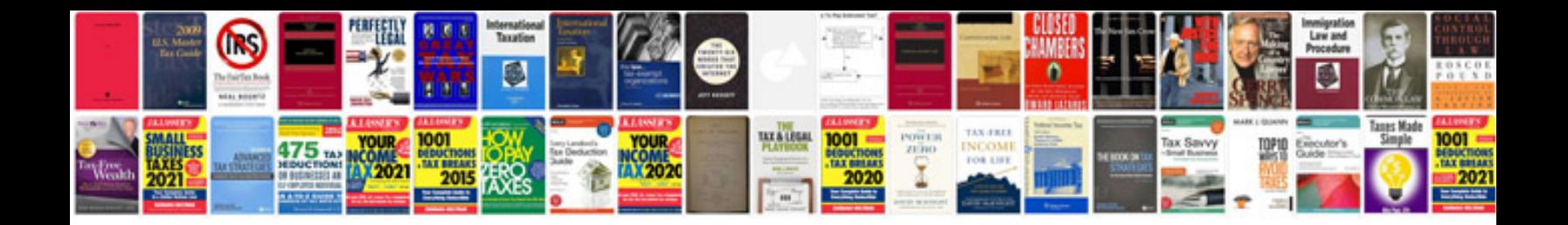

**Png file format specification**

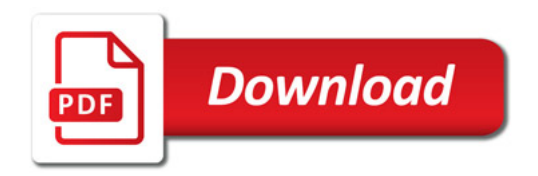

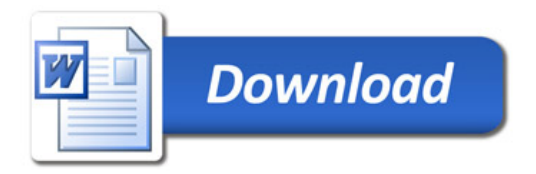